## HIGHER QUALITY BETTER SERVICE

## CERTTREE

## **QUESTION & ANSWER**

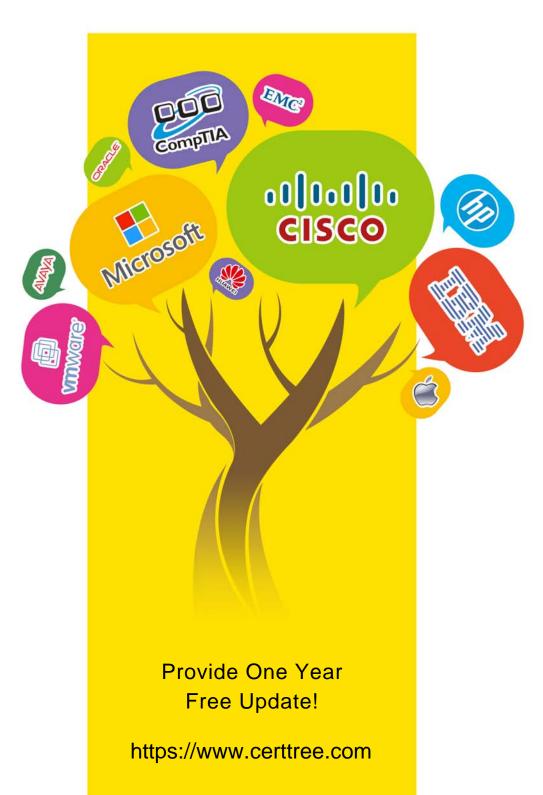

Exam : C\_HANAIMP\_18

**Title**: SAP Certified Application

Associate - SAP HANA 2.0

SPS06

**Version**: DEMO

- 1. Why would you enable Debug Query mode in a calculation view?
- A. To understand how tables are partitioned
- B. To set breakpoints and step through the execution
- C. To check which database engines are invoked
- D. To identify data sources that are not accessed by a query

Answer: D

2. You have configured static cache for your calculation view and run a query against it, but the cache results are not being used.

What might be the reason for this?

- A. You did not define any columns in the cache setting.
- B. The cache data retention period has expired.
- C. The query requests only a subset of the cached results.
- D. You did not define a filter in the cache setting.

Answer: A

3. You set the Null Handling property for an attribute but do not set a default value.

What is displayed when null values are found in a column of data type NVARCHAR?

- A. "?"
- B. "Null"
- C. "0"
- D. <empty string>

Answer: D

- 4. Which of the following data sources can you include in a graphical calculation view? Note: There are 2 correct answers to this question.
- A. Procedure
- B. Row table
- C. Scalar function
- D. Table function

Answer: B,D

- 5. Why should you define calculated column expressions using plain SQL and avoid using column engine language?
- A. To prevent queries from unfolding
- B. To access the full set of SQL functions
- C. To allow imperative statements
- D. To benefit from additional SQL optimizations

Answer: D